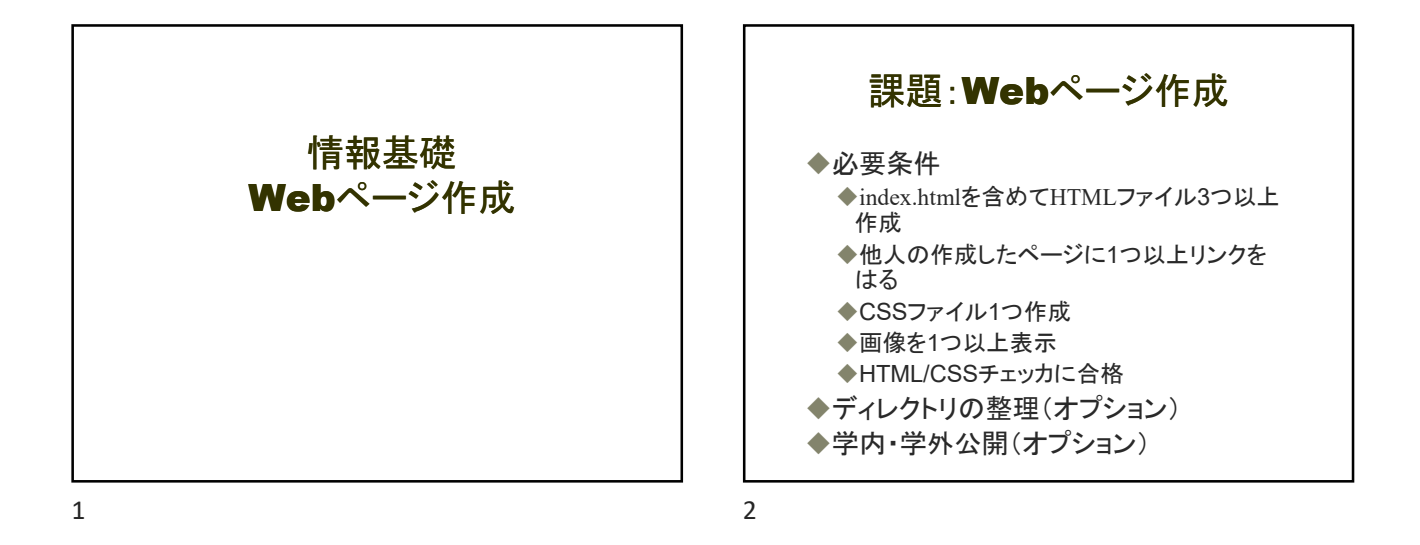

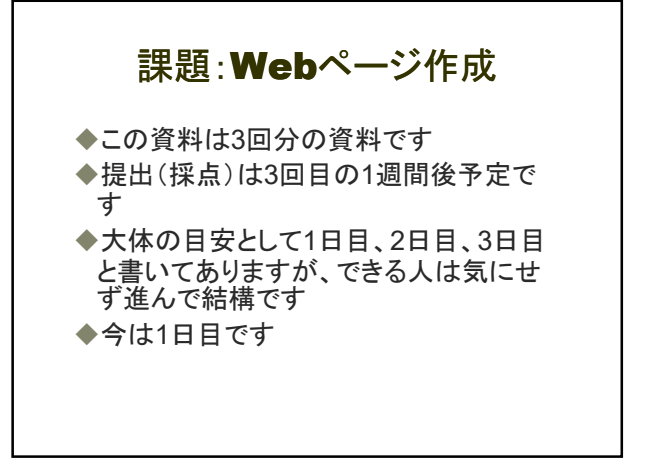

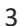

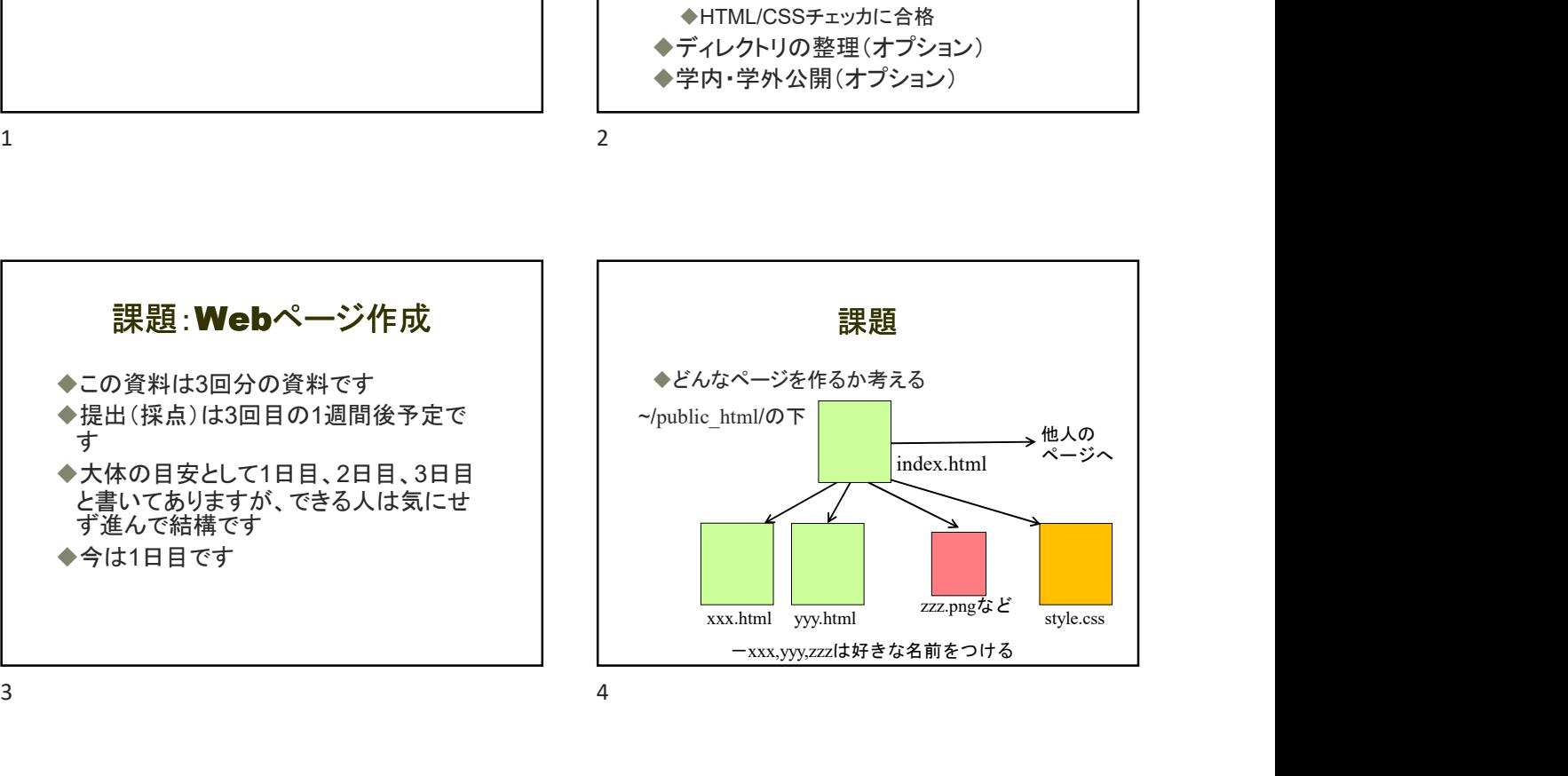

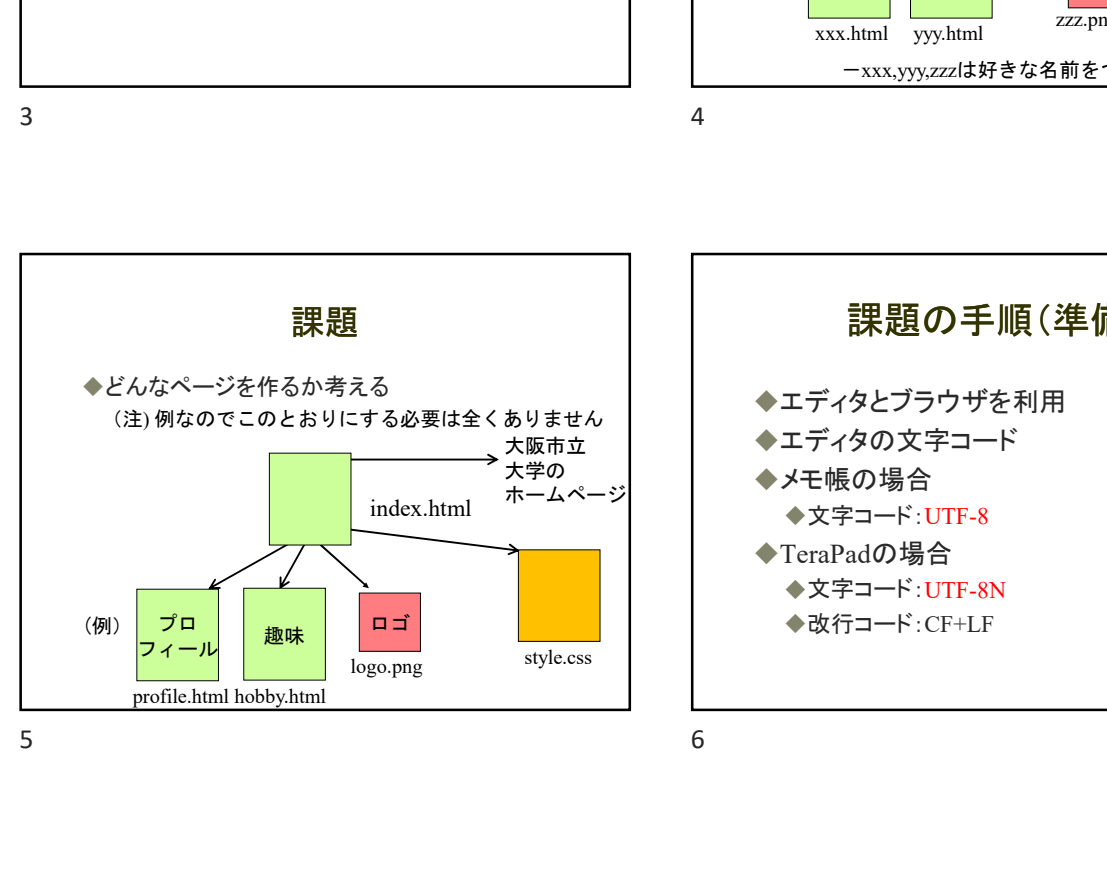

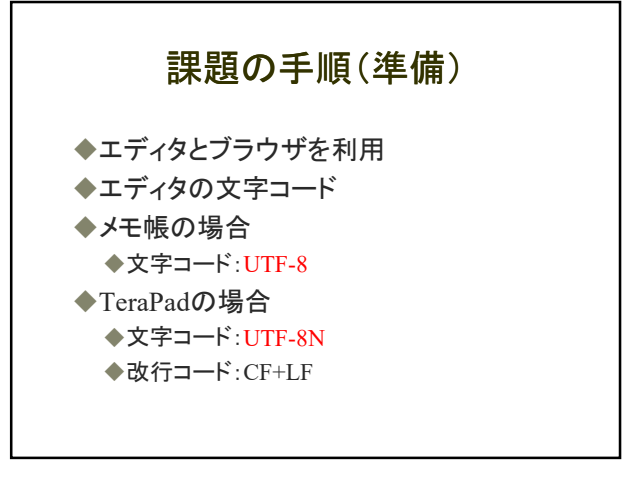

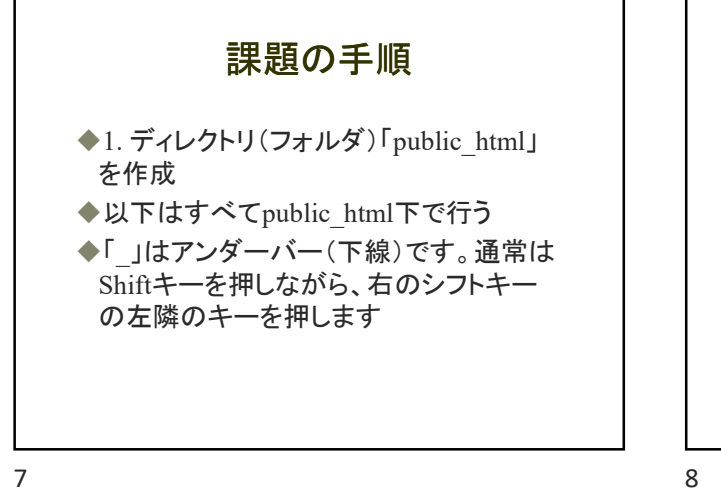

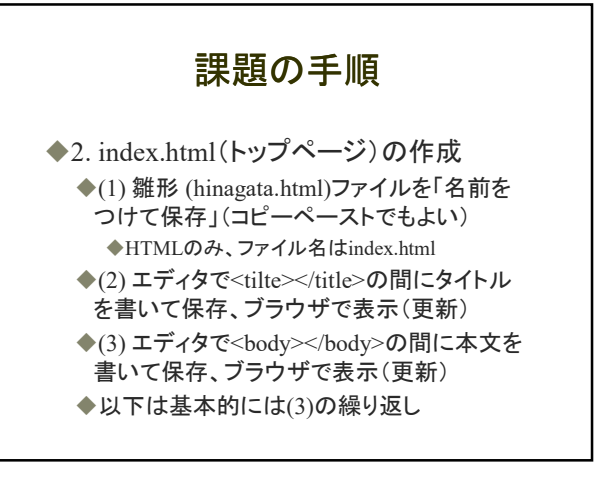

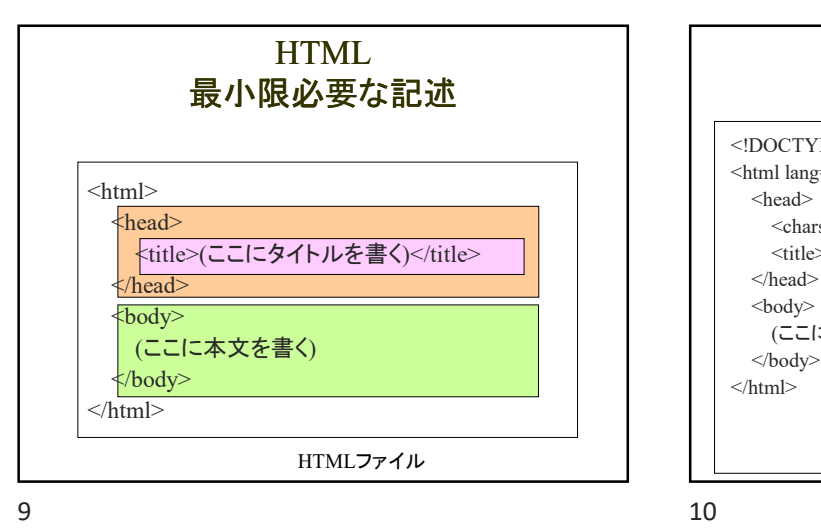

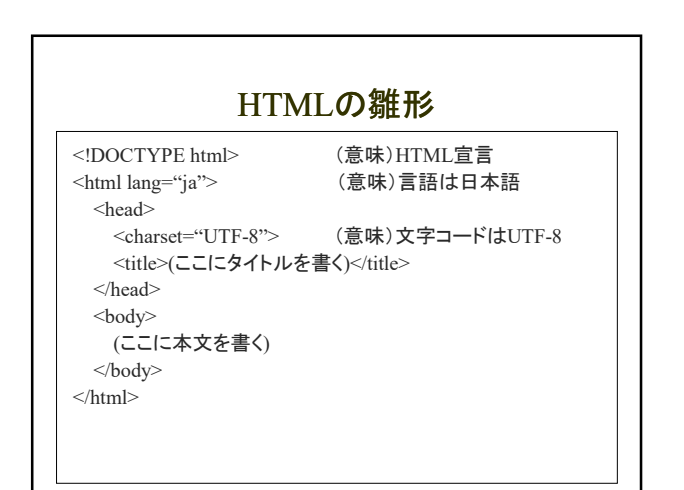

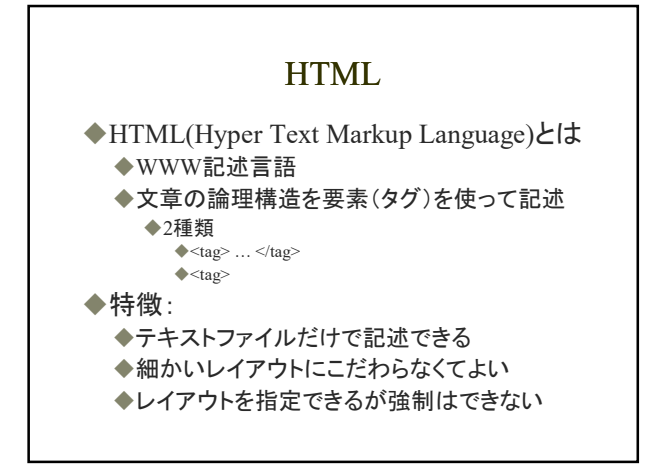

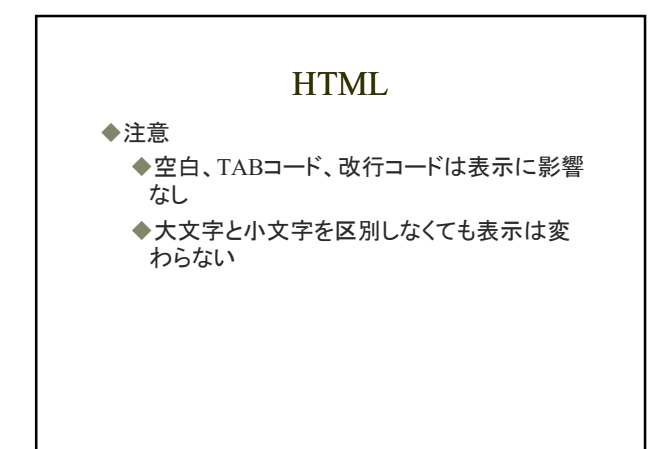

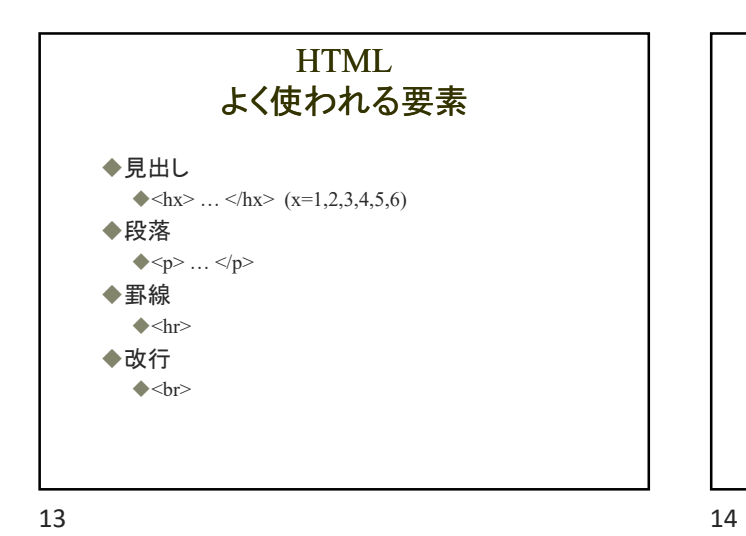

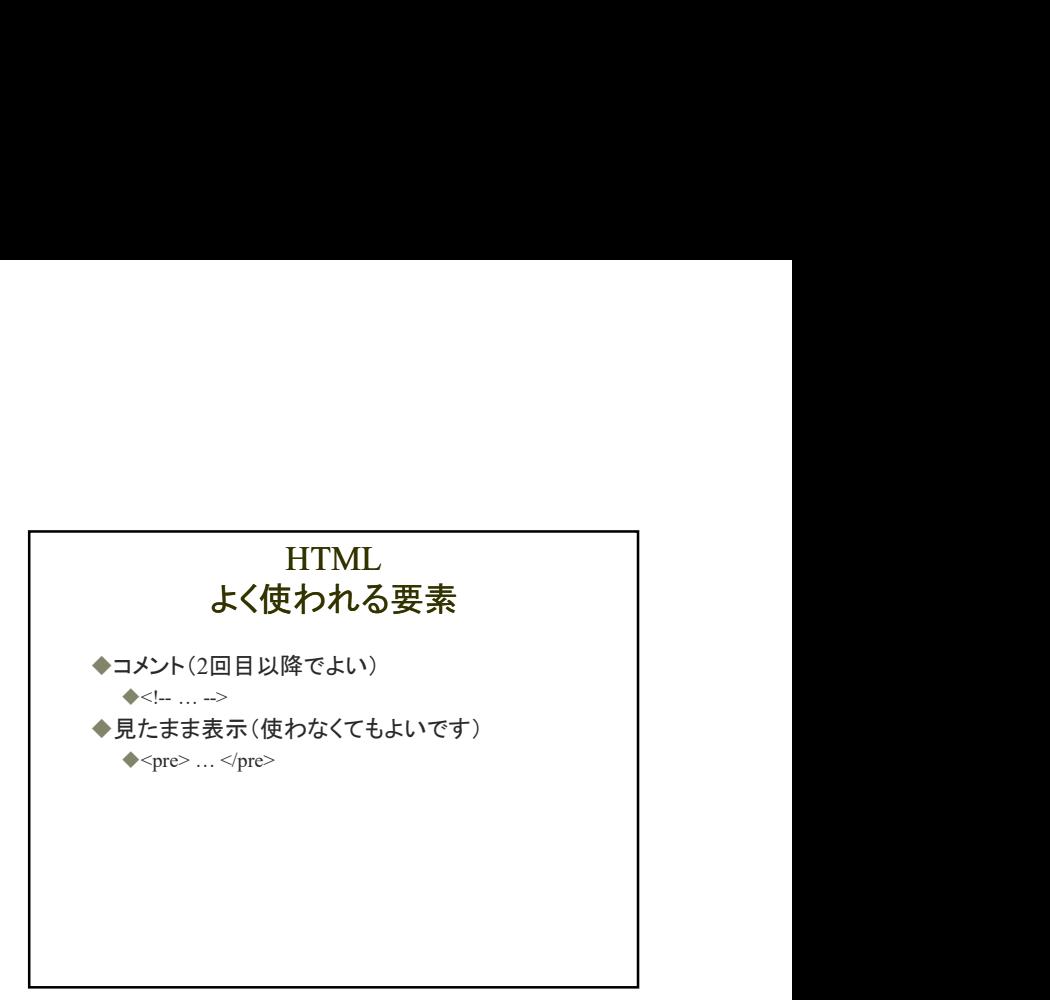

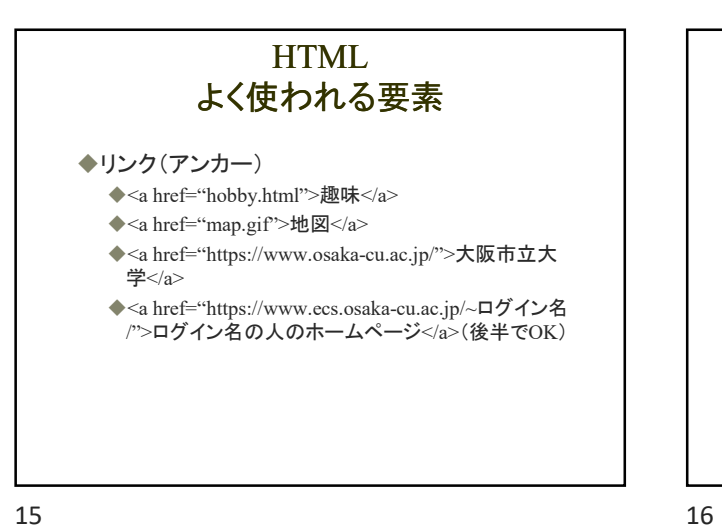

## HTML よく使われる要素

◆画像の表示(2回目以降でよい)

◆<img src="photo.jpg" alt="写真"> ◆<img src="https://www.ecs.osaka-cu.ac.jp/ ~ログイン 名/portrait.png" alt="似顔絵">

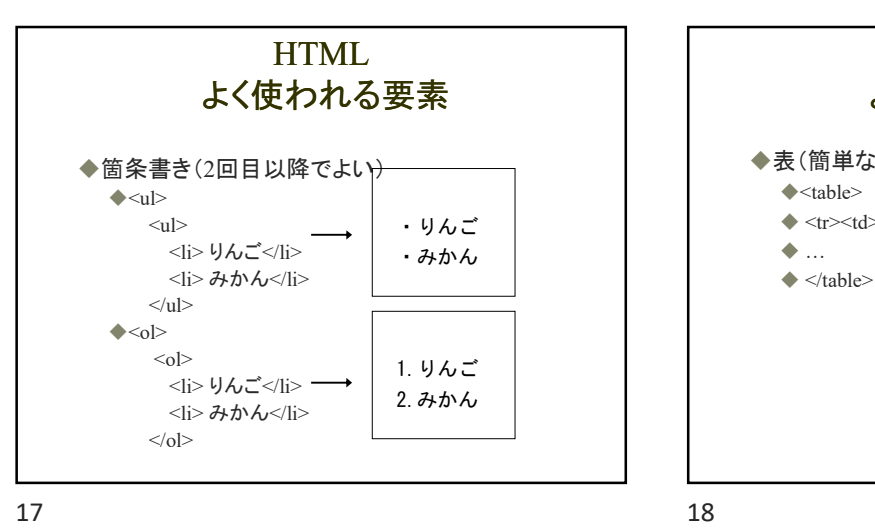

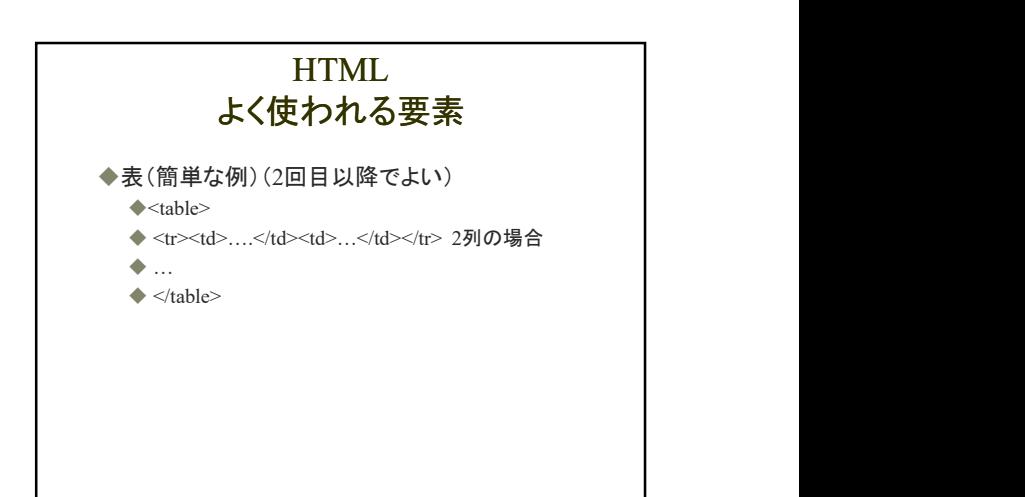

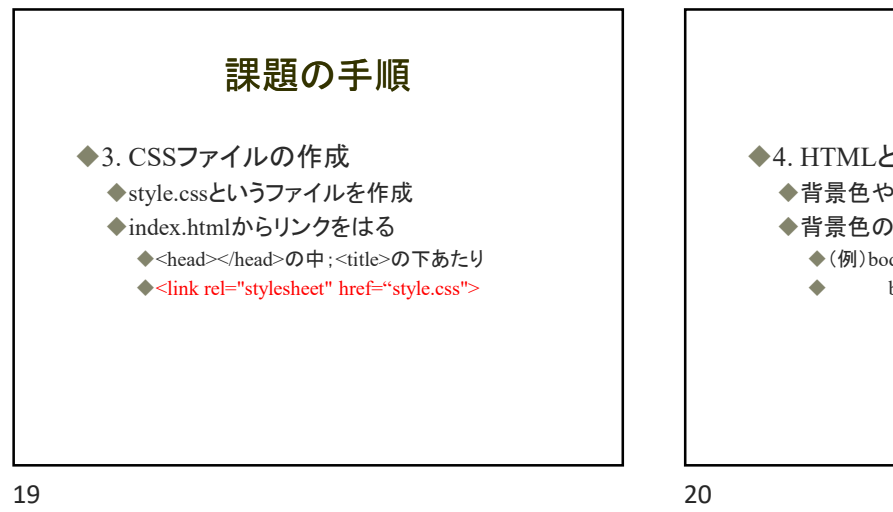

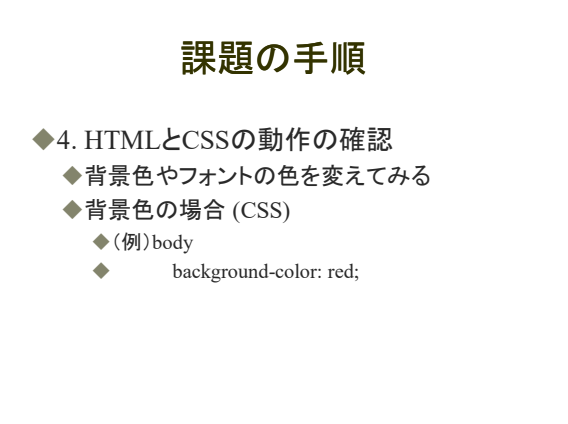

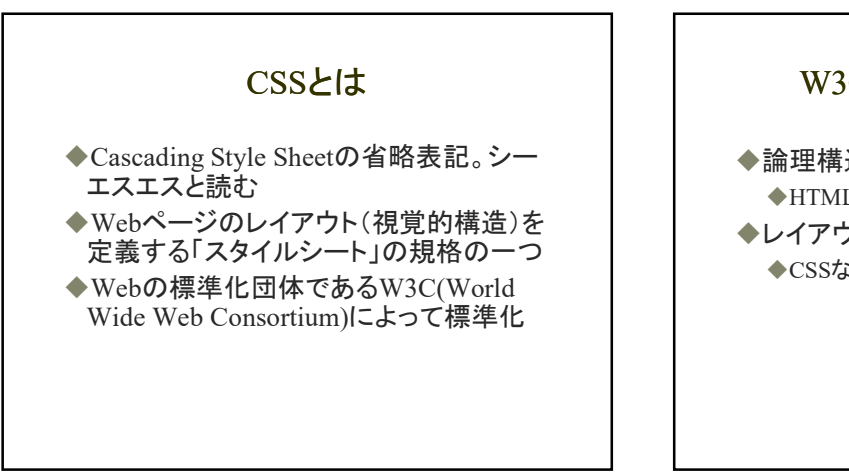

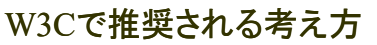

- ◆論理構造:マークアップ言語 HTML, XHTML, XMLなど
- ◆レイアウト(見た目):スタイルシート言語 CSSなど

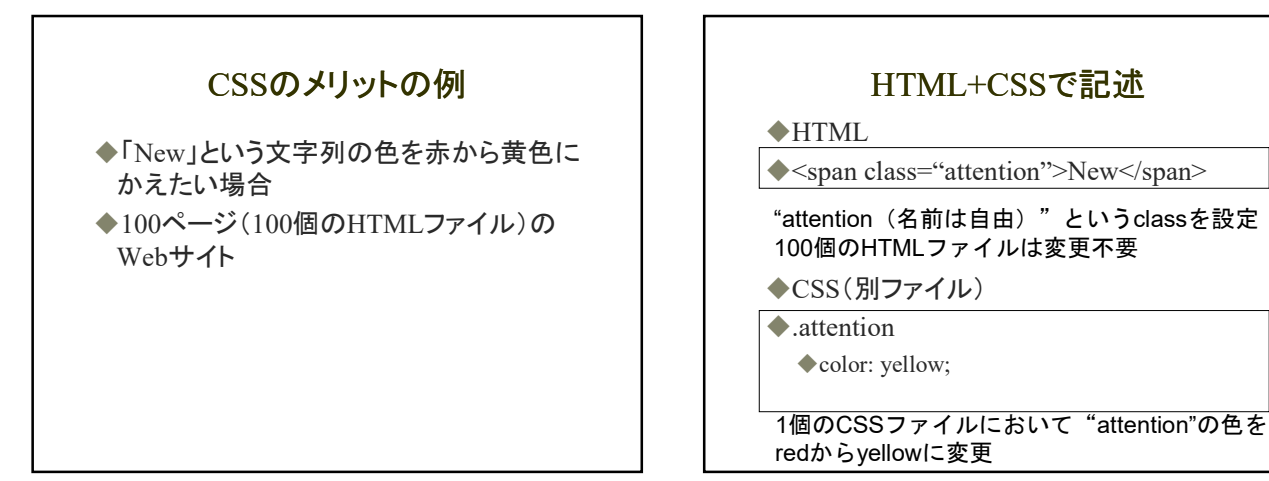

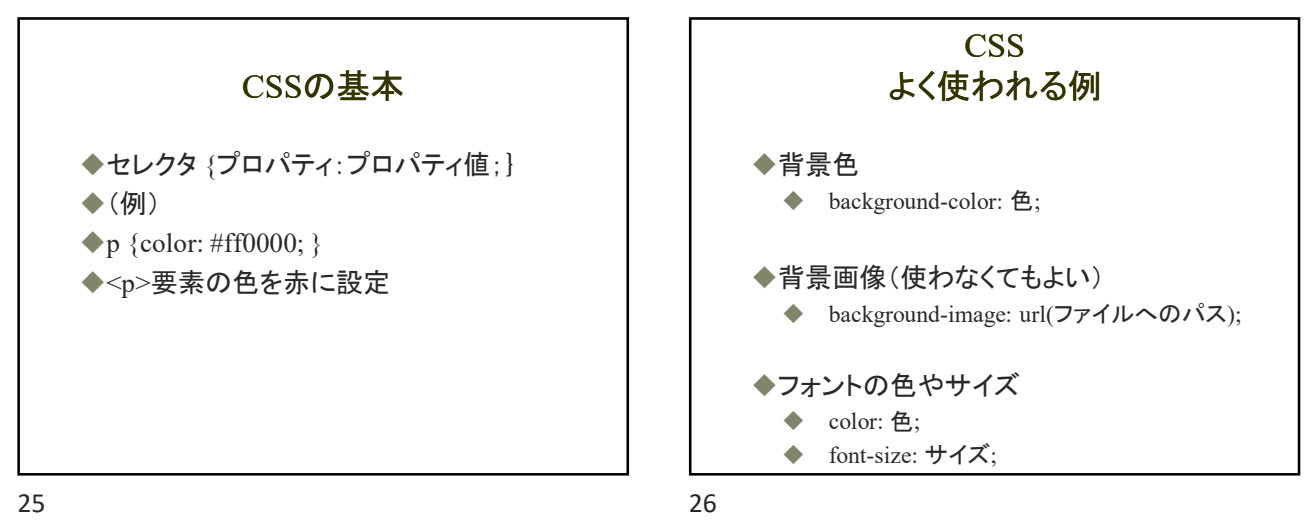

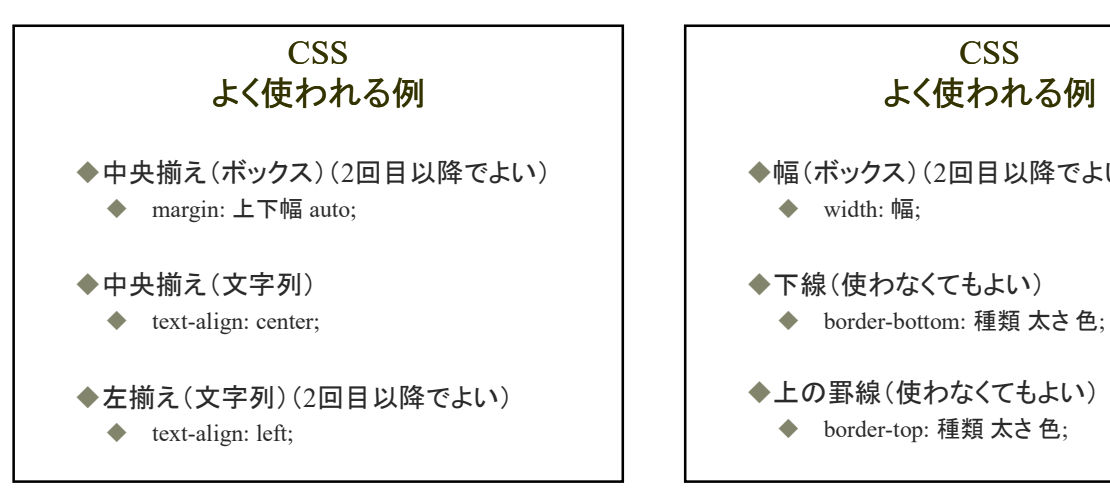

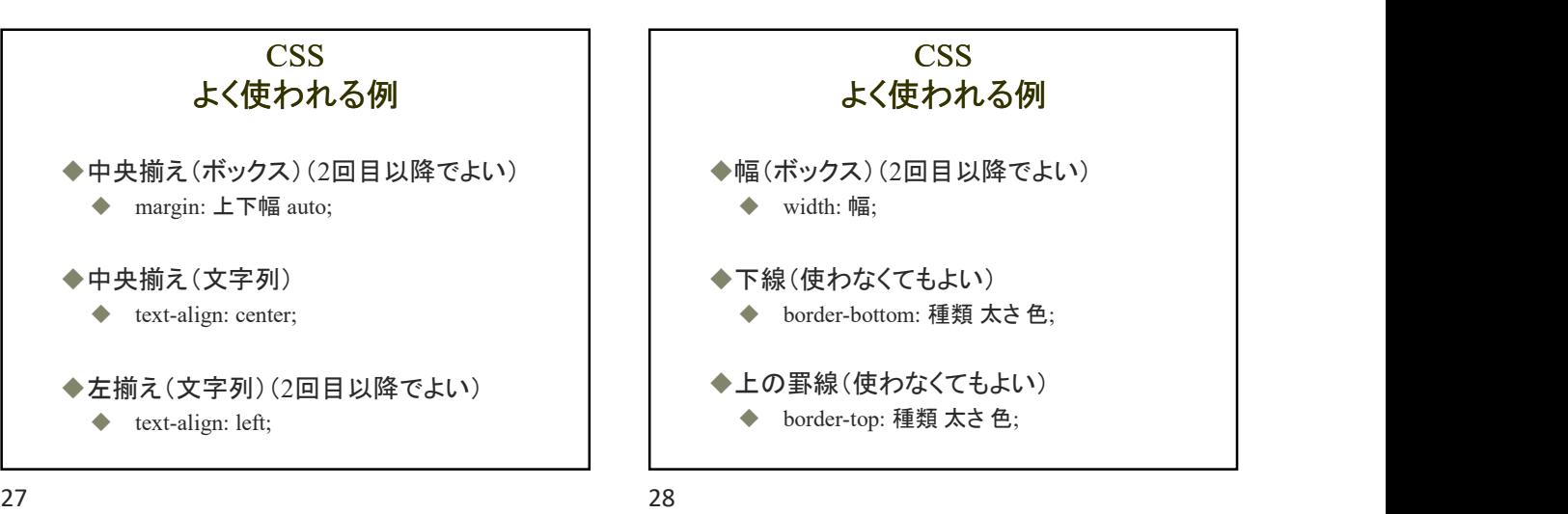

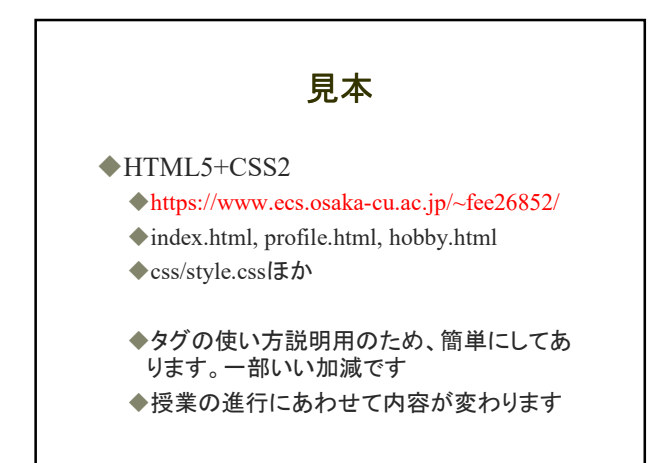

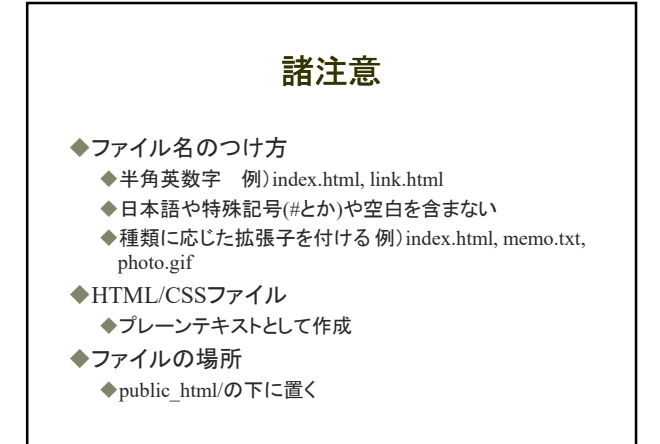

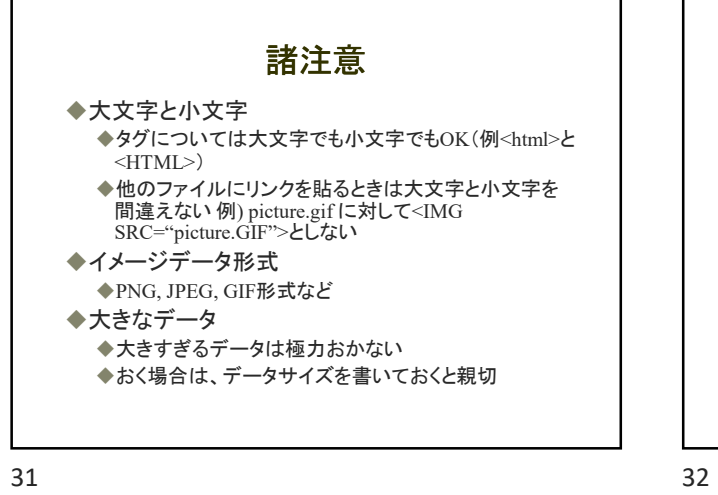

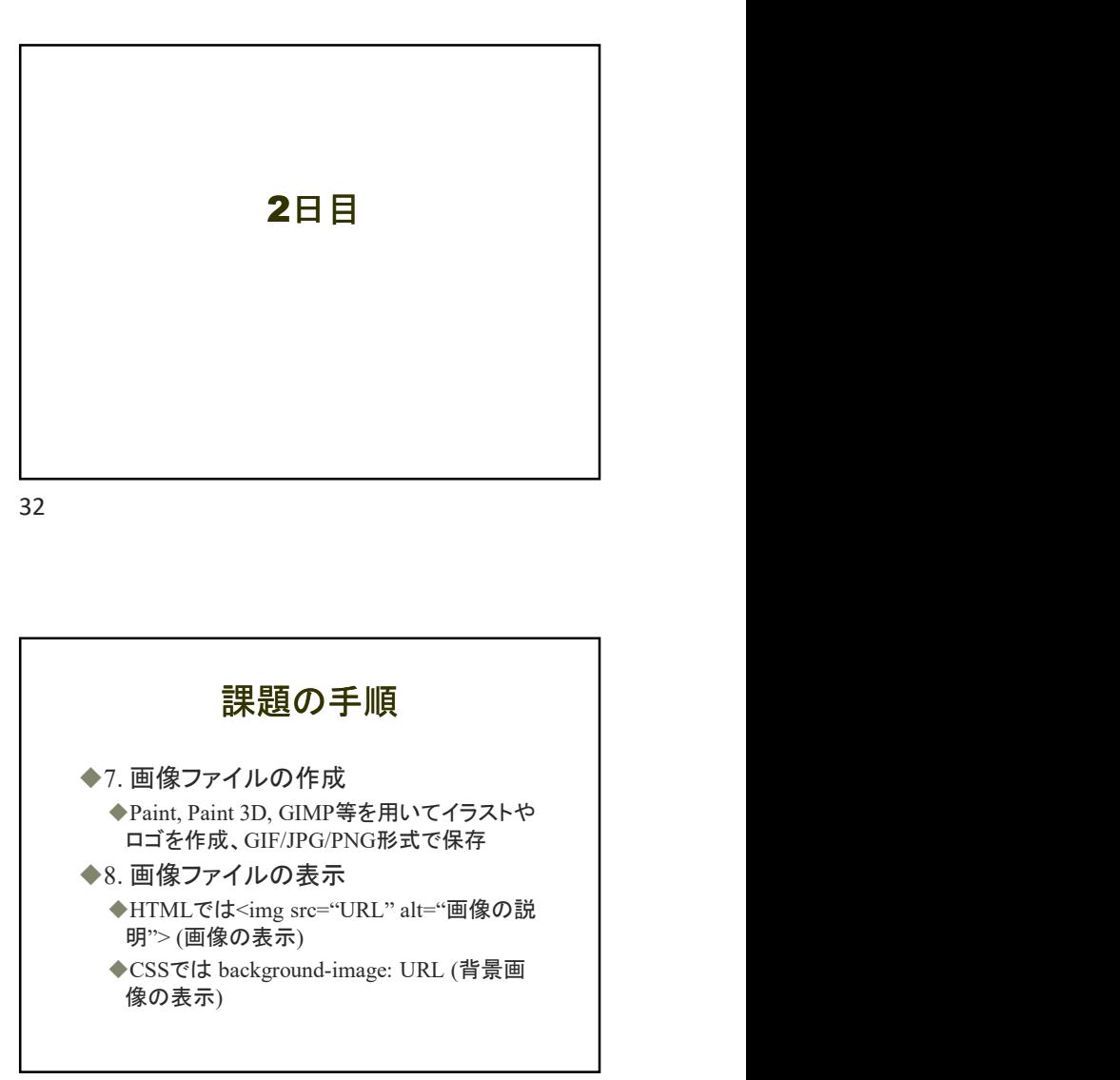

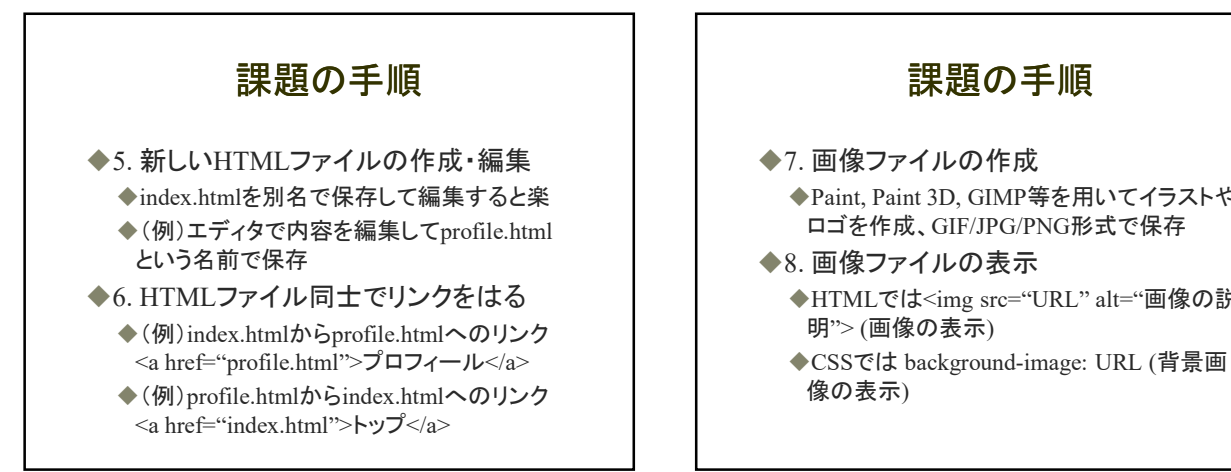

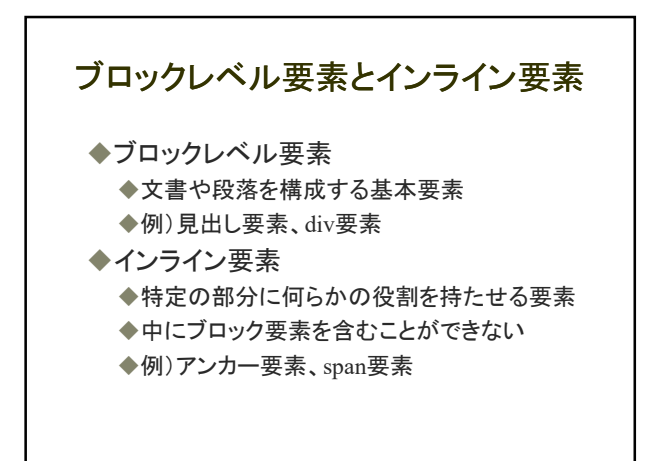

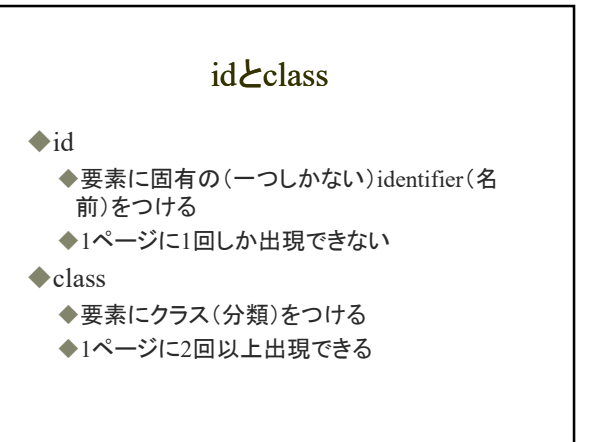

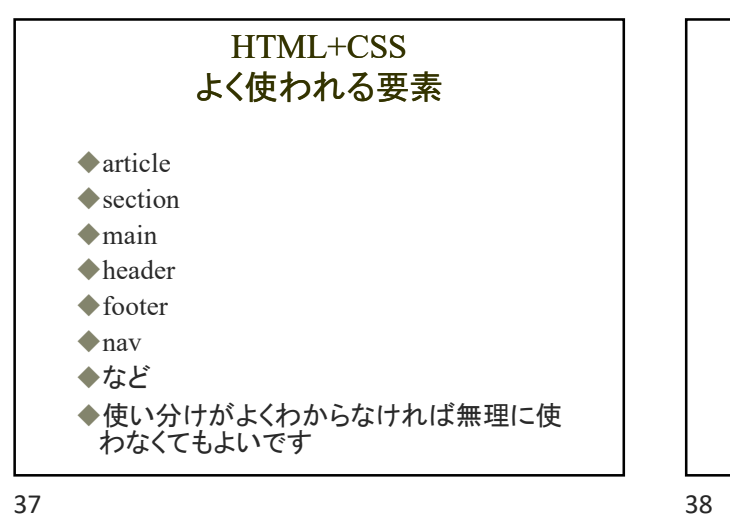

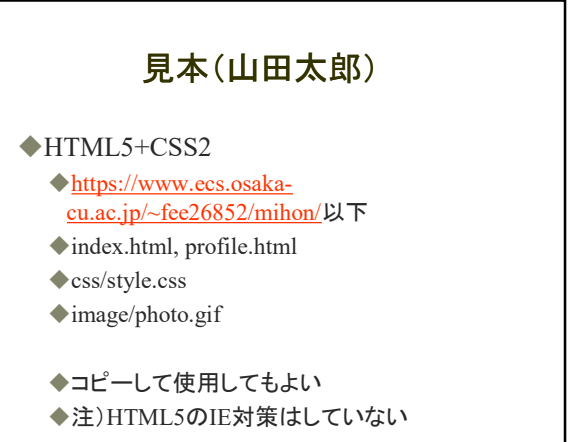

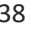

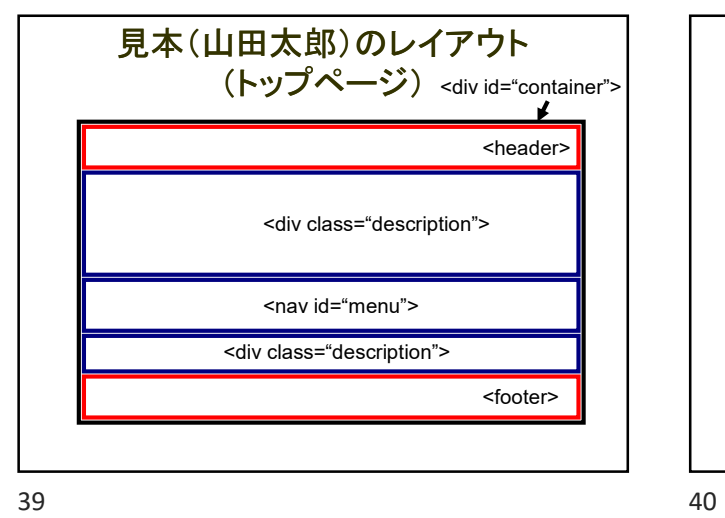

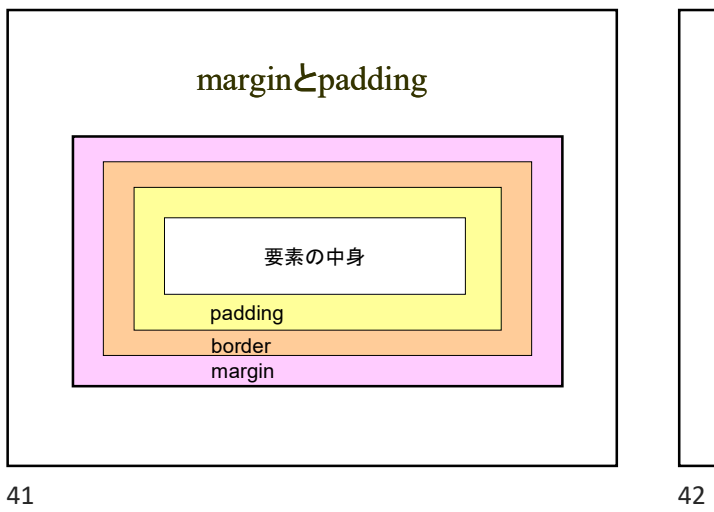

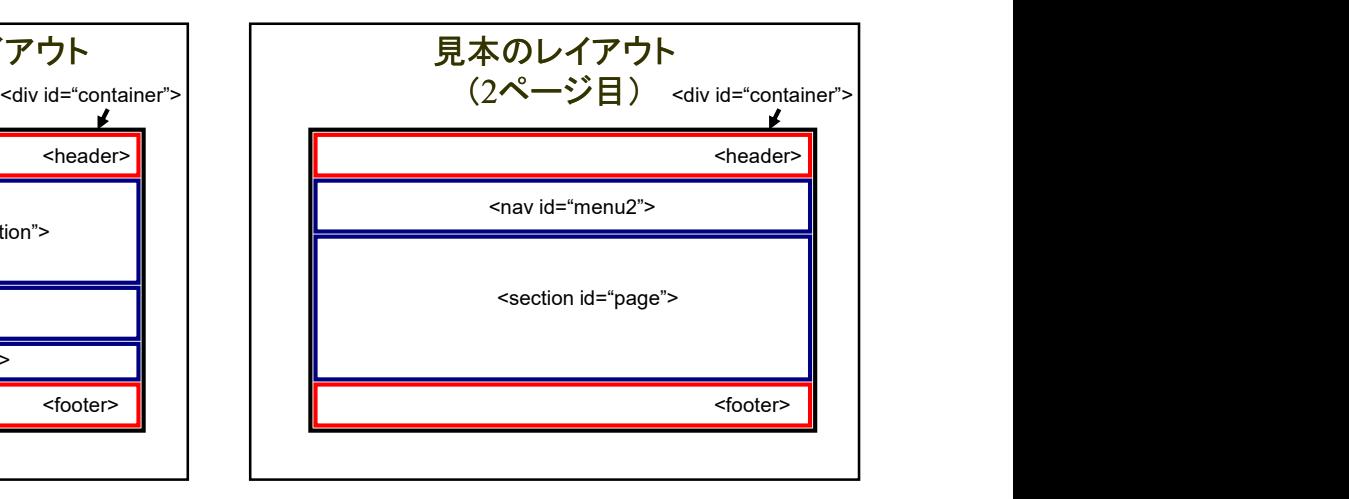

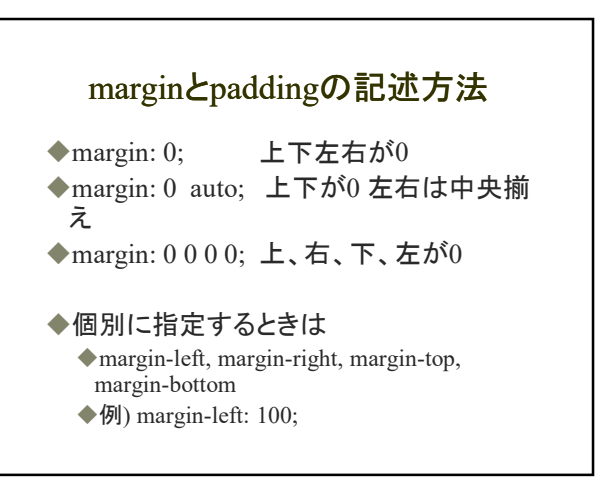

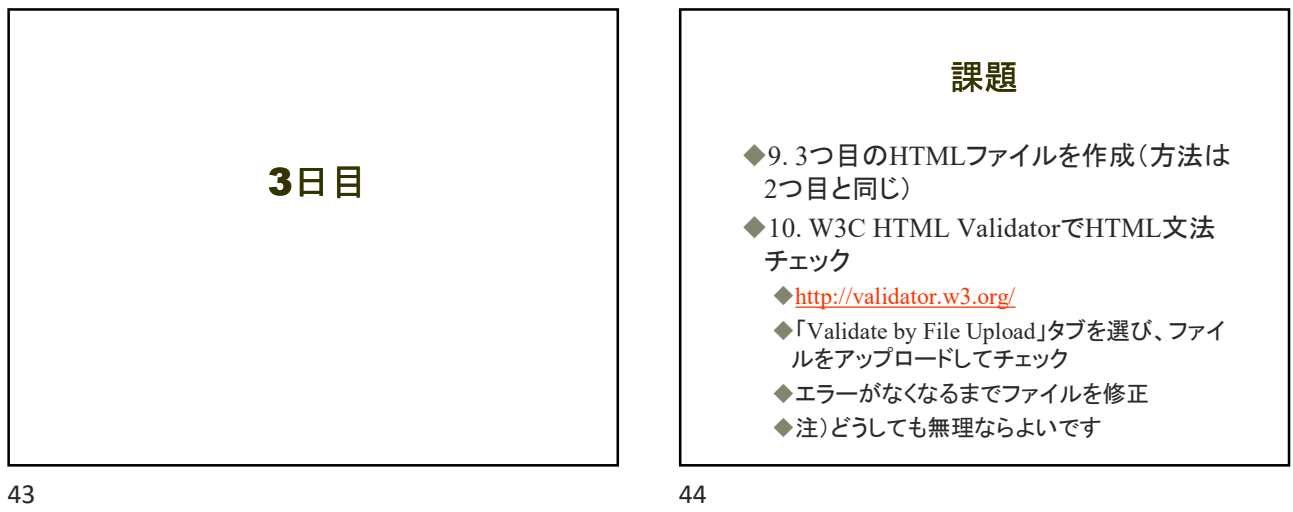

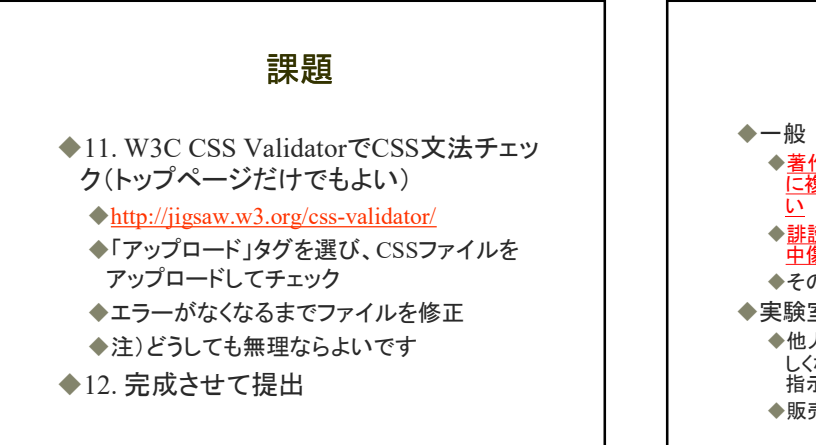

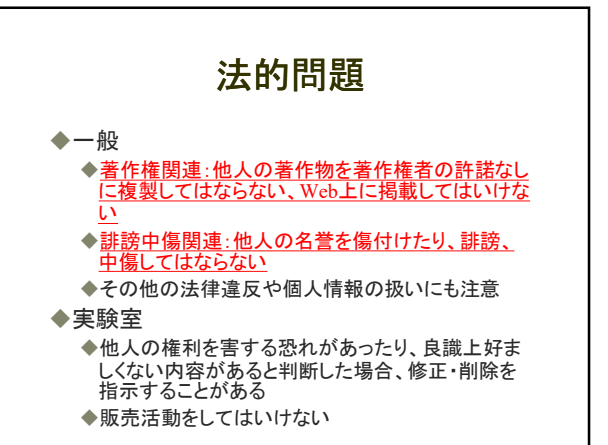

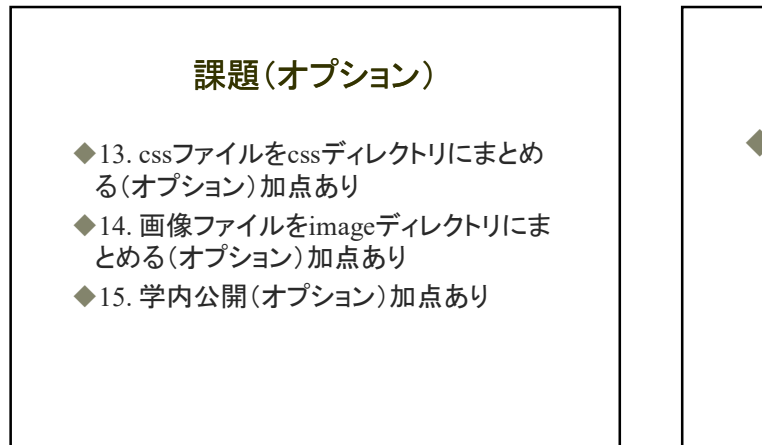

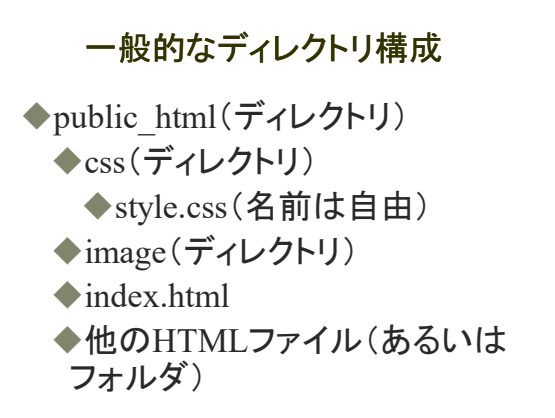

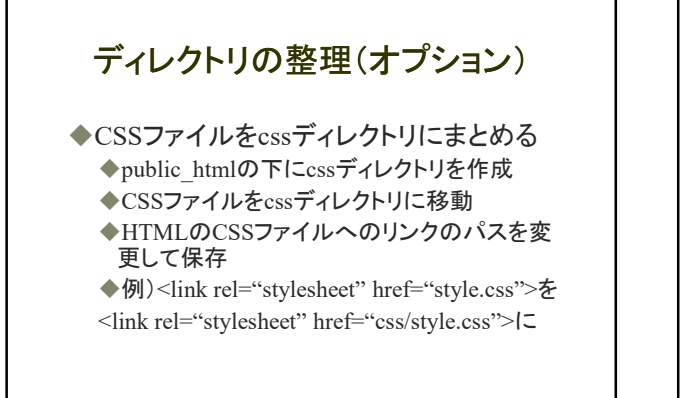

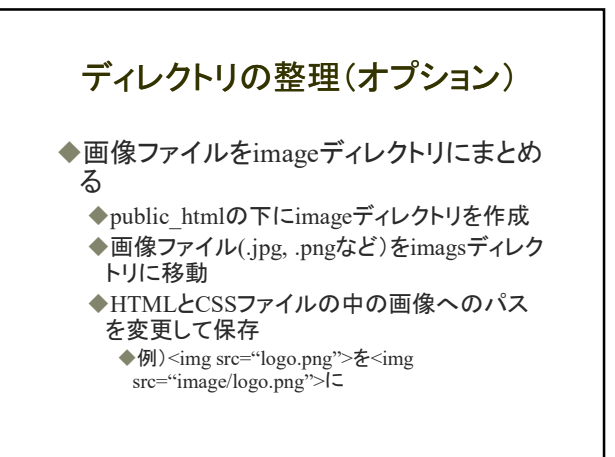

Webにおける絶対パスと相対パス

◆絶対パス

- ファイルのURL
- ◆例)https://www.ecs.osaka-cu.ac.jp/~学籍番号/
- ◆例)https://www.ecs.osaka-cu.ac.jp/~学籍番号 /index.html
- ◆例) https://www.ecs.osaka-cu.ac.jp/~学籍番号 /profile.html
- 例)https://www.ecs.osaka-cu.ac.jp/~学籍番号 /css/style.css
- ◆例)https://www.ecs.osaka-cu.ac.jp/~学籍番号 /image/logo.gif

51 52

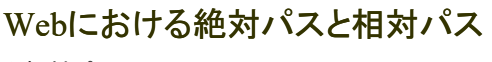

## ◆相対パス

- ◆自分の位置から見た相手の位置
- ◆自分「.」、自分の上「..」(ただし「./」は省略可能)
- ◆例)index.htmlからprofile.htmlを見る場合:
- ./profile.html または profile.html
- ◆例)index.htmlからstyle.cssを見る場合: ./css/style.css または css/style.css
- ◆例)style.cssからphoto.gifを見る場合: ../image/logo.png

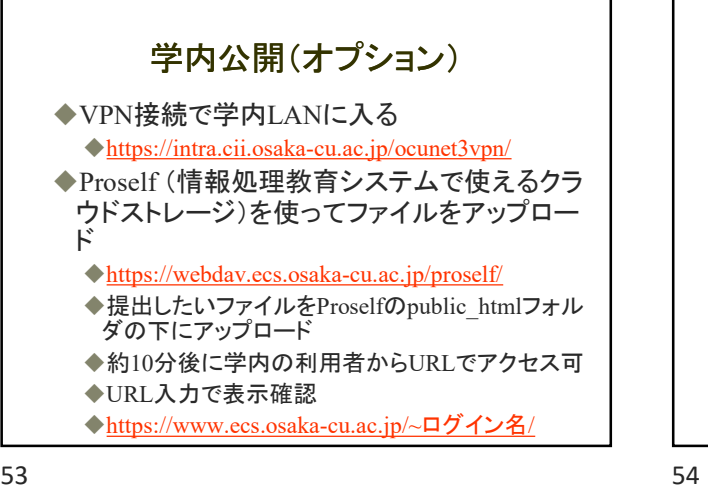

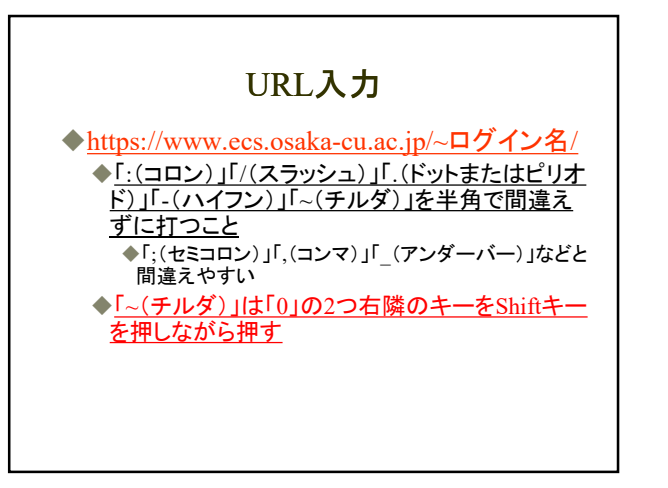

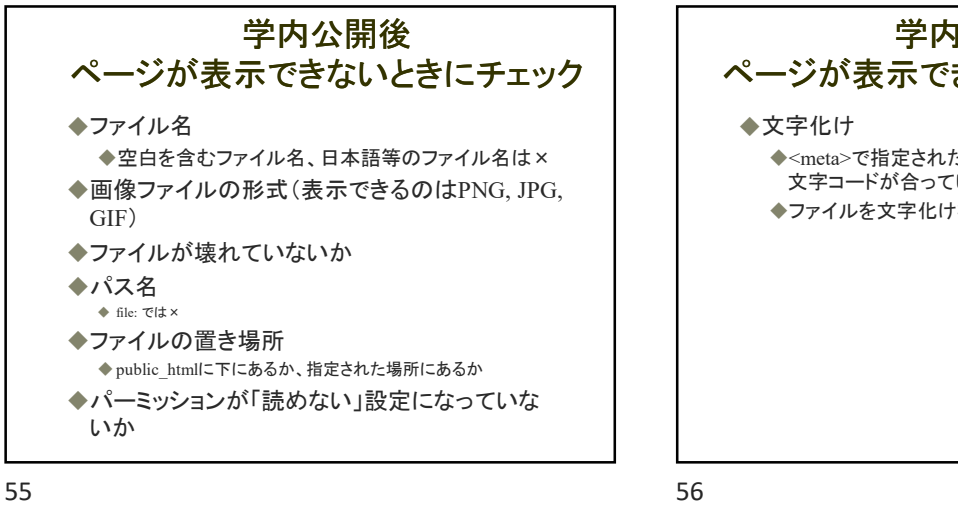

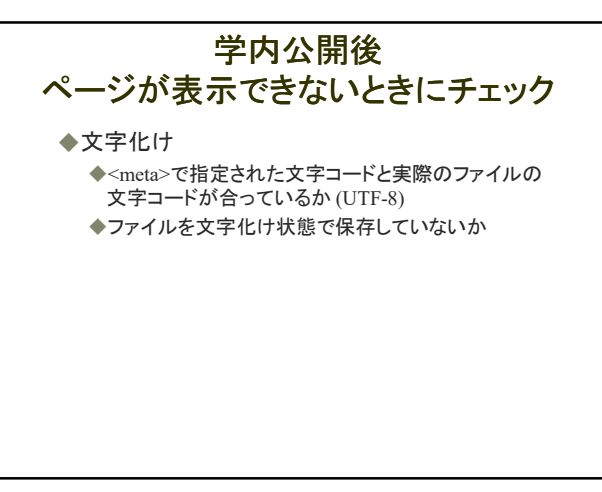

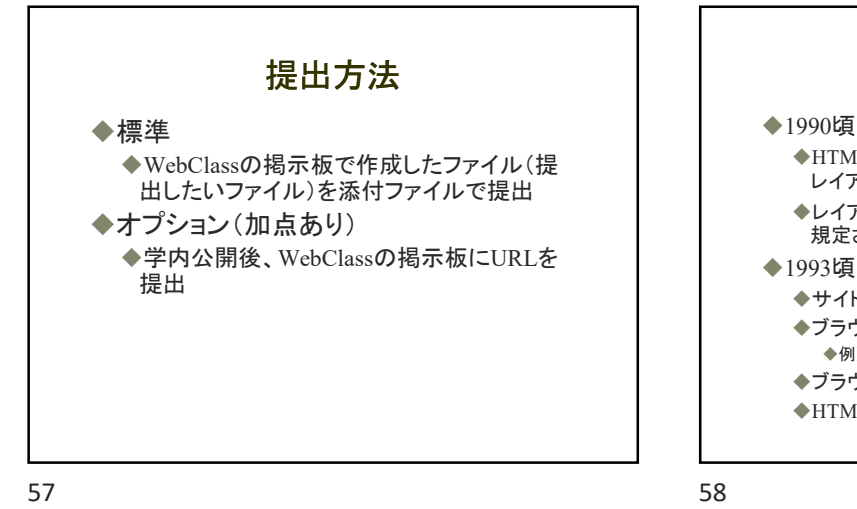

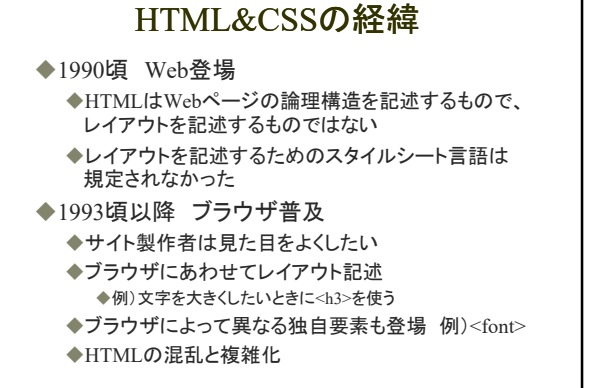

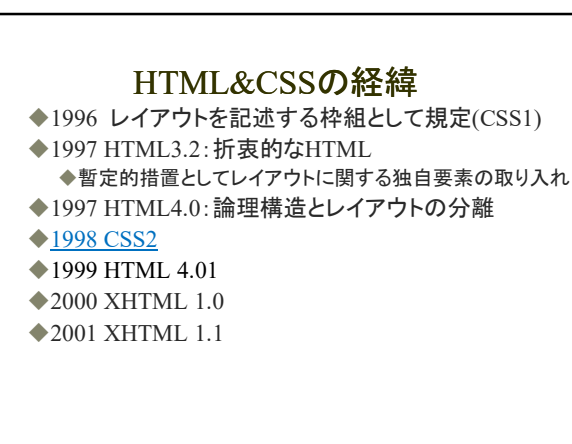

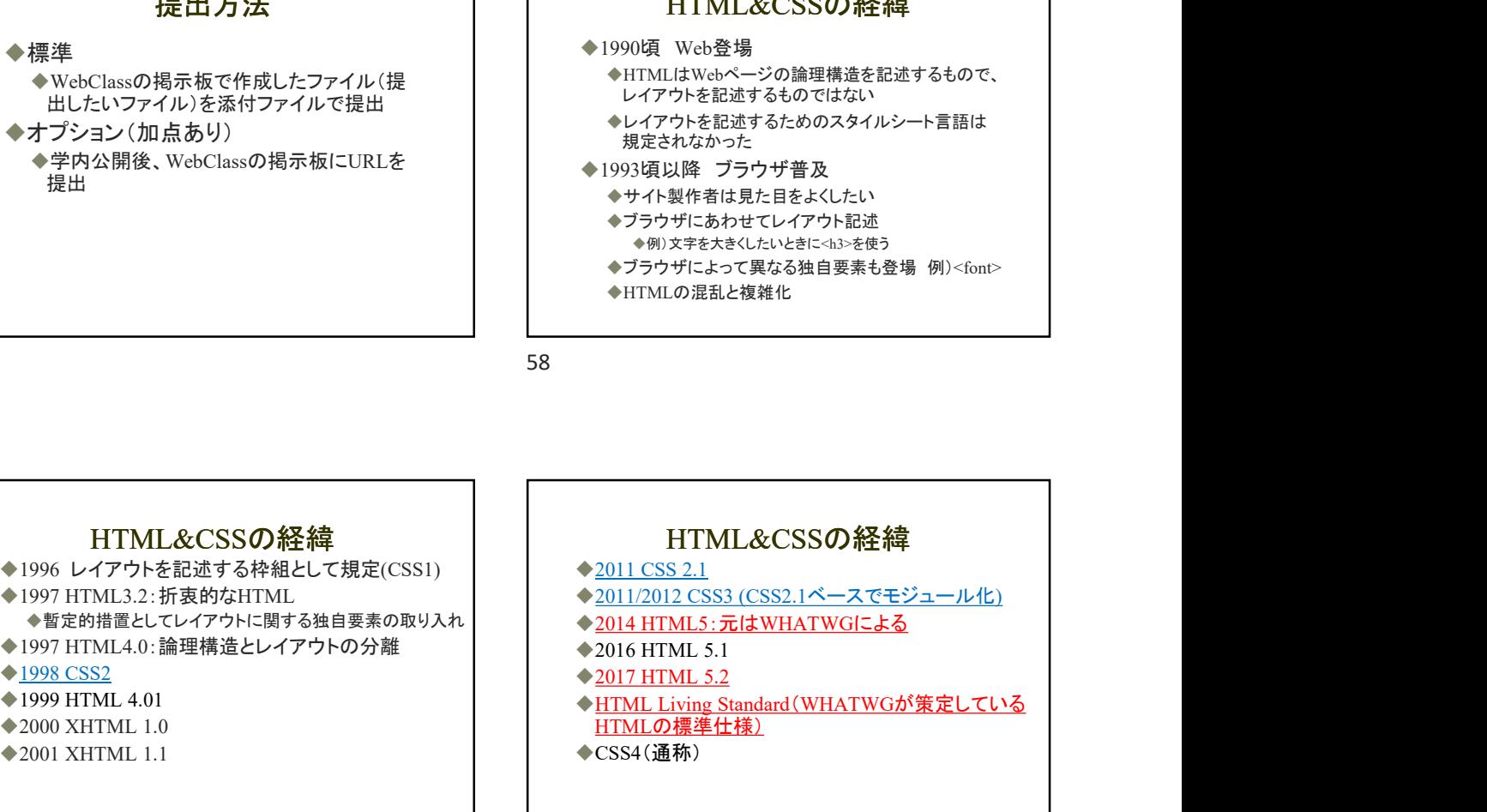

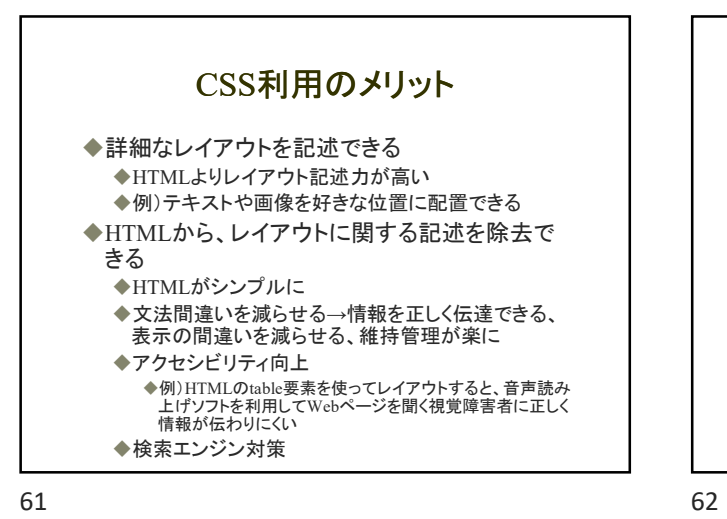

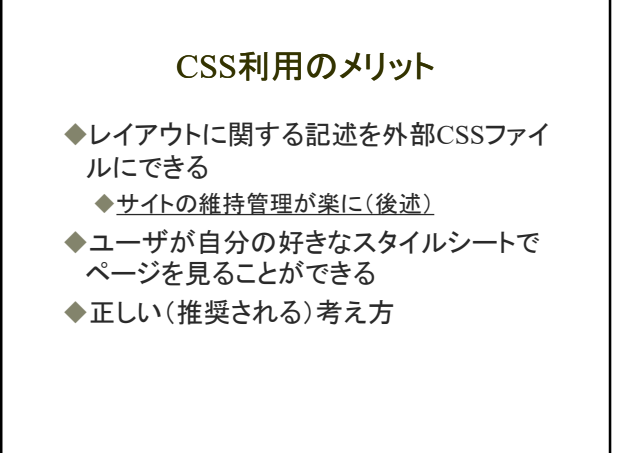

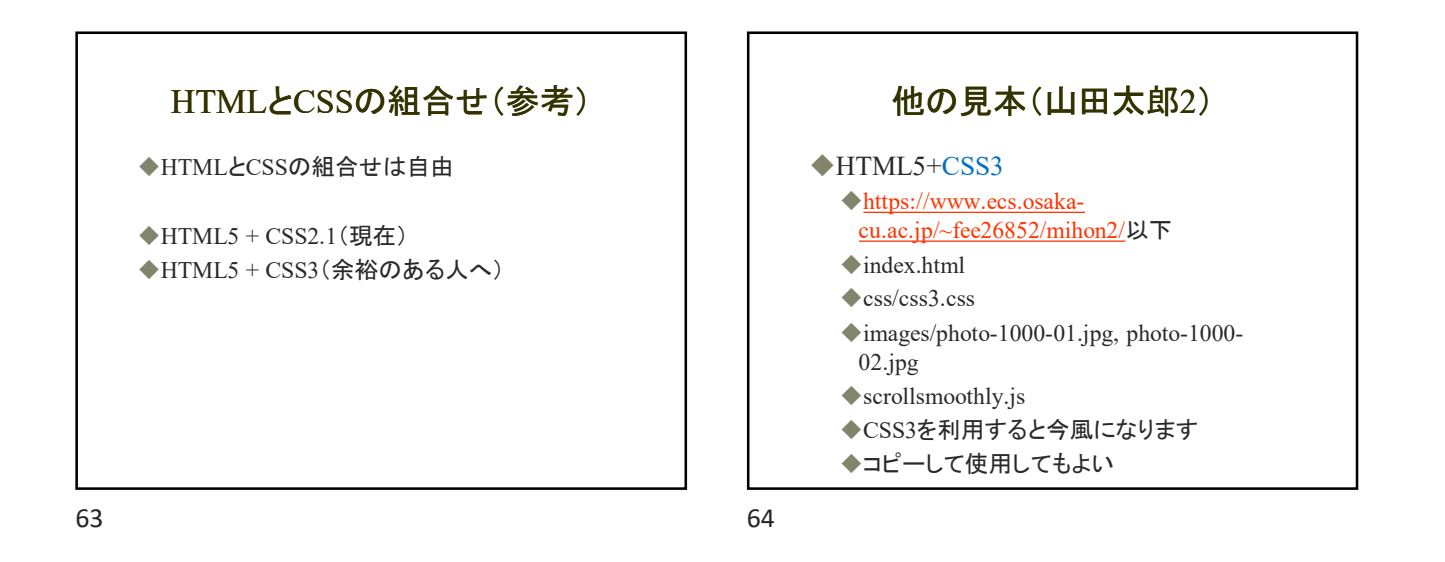

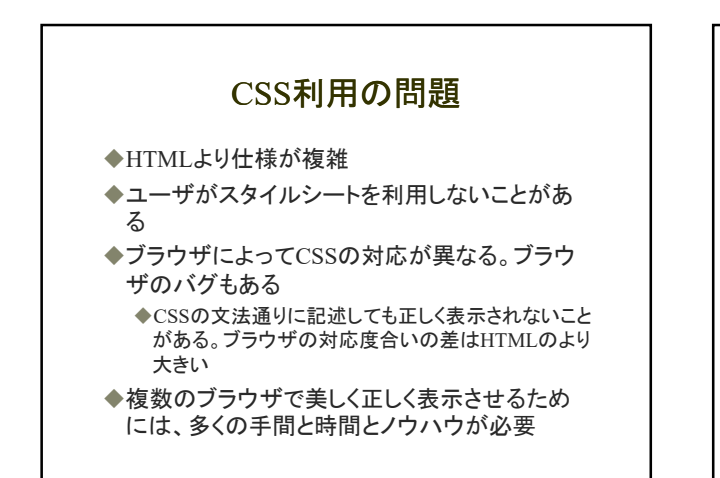

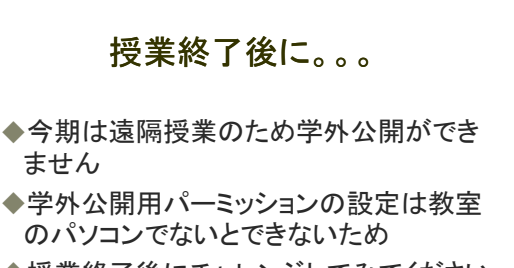

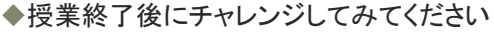

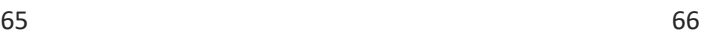

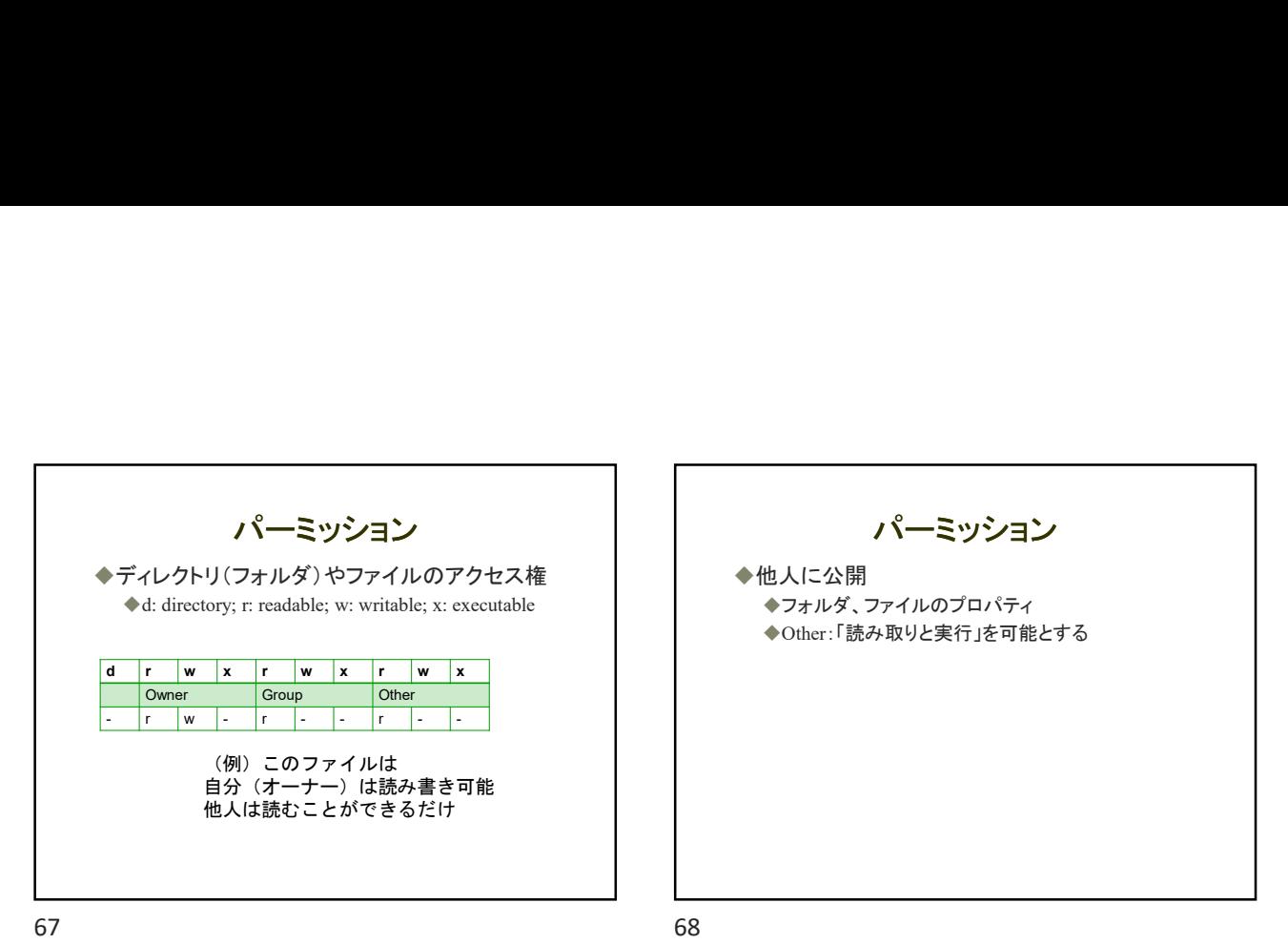

パーミッション ◆他人に公開 フォルダ、ファイルのプロパティ ◆Other:「読み取りと実行」を可能とする

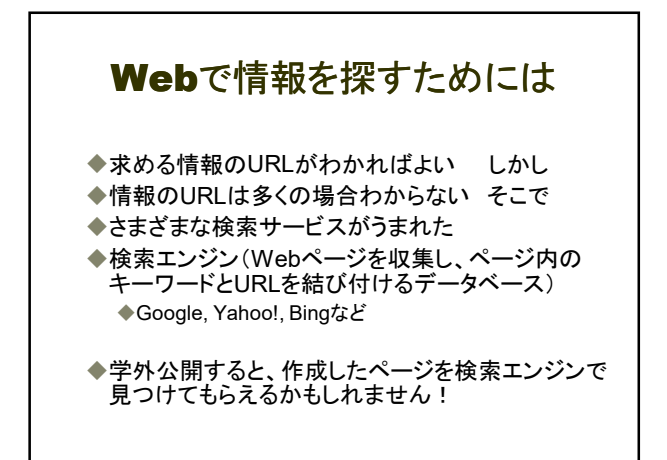